Name:

Enrolment No:

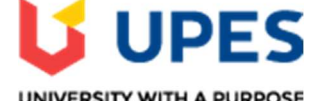

## UNIVERSITY WITH A PURPOSE

## UNIVERSITY OF PETROLEUM AND ENERGY STUDIES End Semester Examination, December 2019

Course: Programming with Python Semester: III Program: B.Tech CS- OSS Time : 03 hrs. Course Code: CSAI 101 Max. Marks: 100

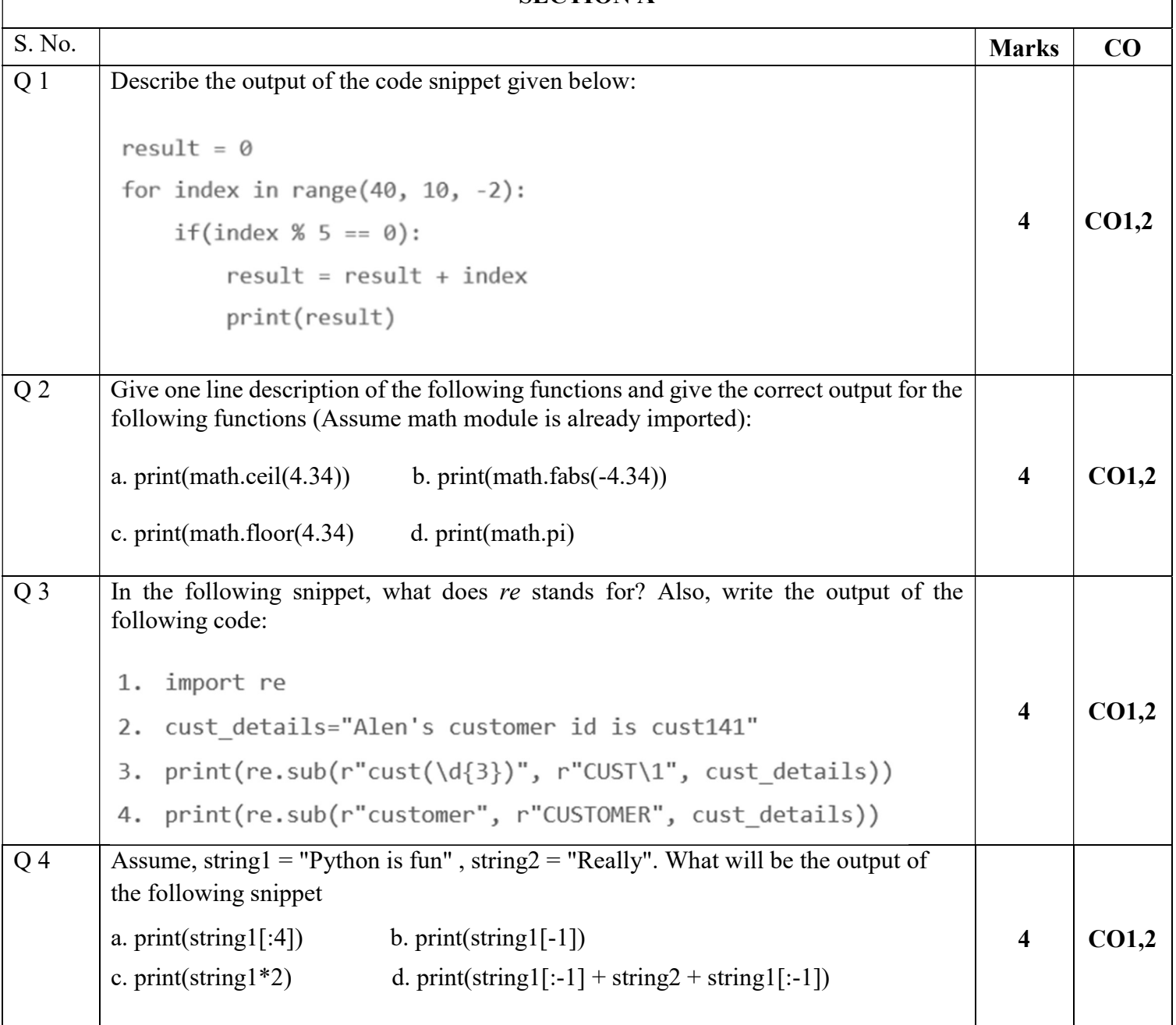

## SECTION A

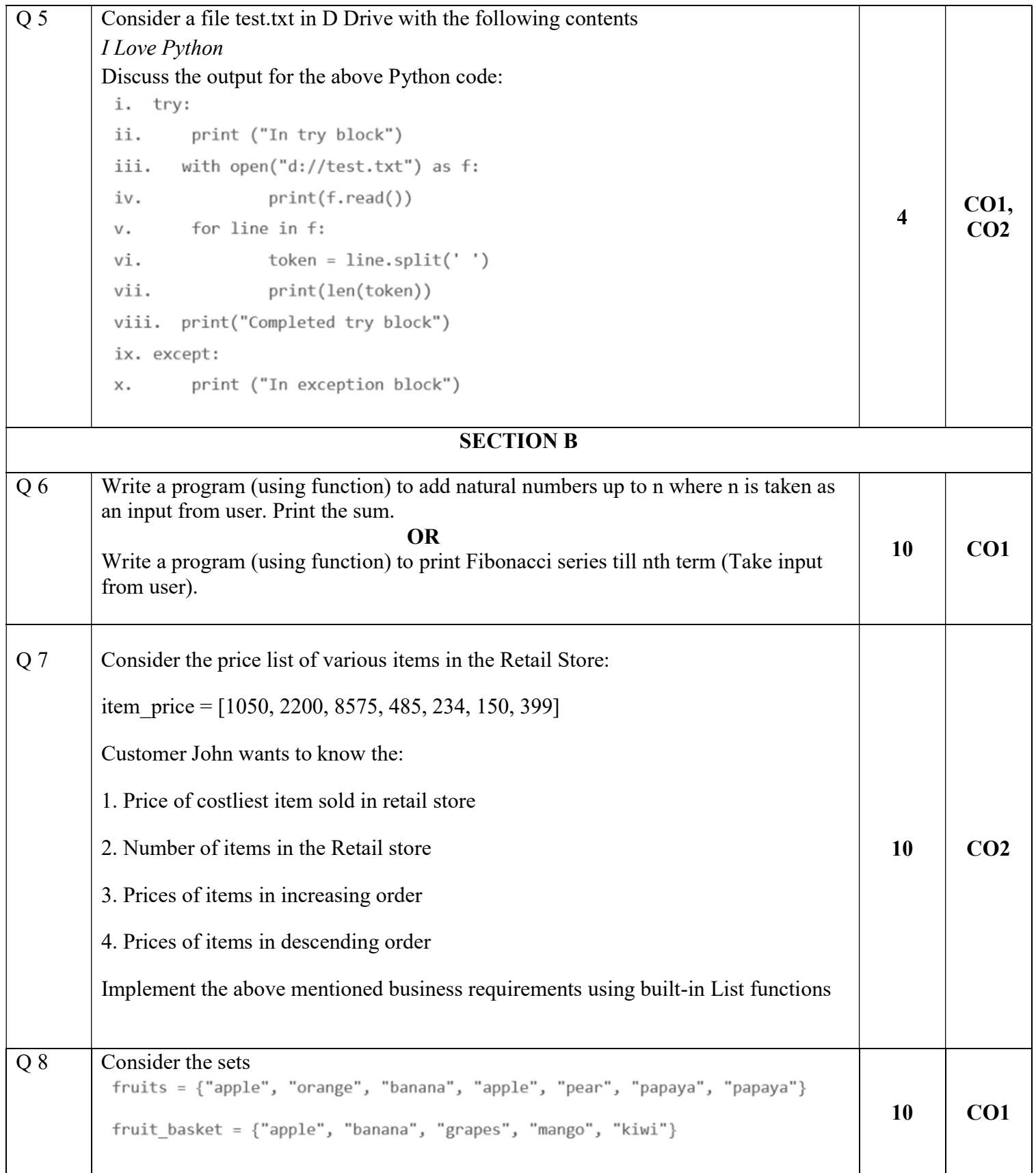

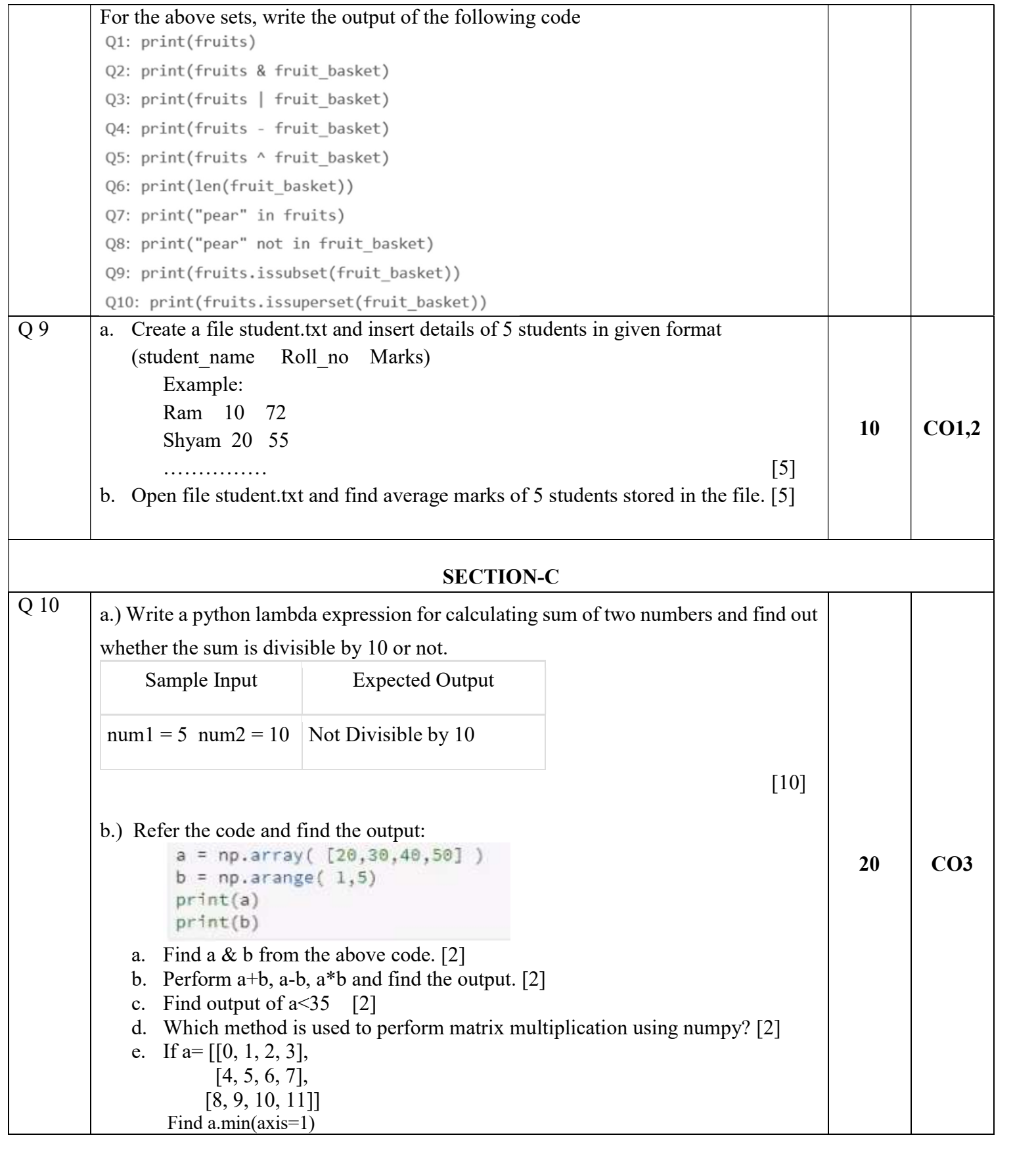

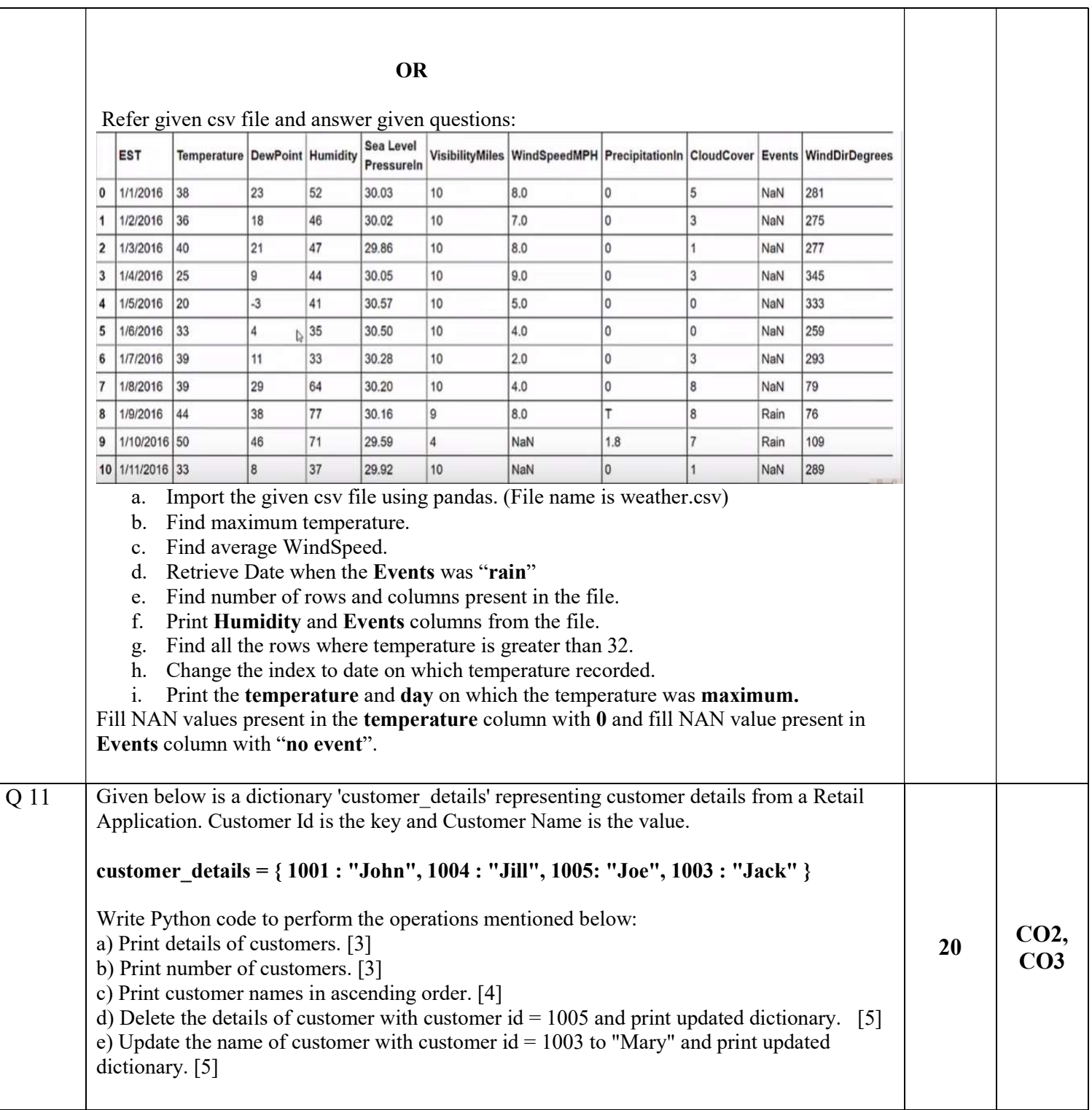